#### ФЕДЕРАЛЬНОЕ АГЕНТСТВО ЖЕЛЕЗНОДОРОЖНОГО ТРАНСПОРТА

Улан-Удэнский колледж железнодорожного транспорта – филиал Федерального государственного бюджетного образовательного учреждения высшего образования «Иркутский государственный университет путей сообщения» (УУКЖТ ИрГУПС)

## **РАБОЧАЯ УЧЕБНАЯ ПРОГРАММА ДИСЦИПЛИНЫ**

#### **ЕН.02. ИНФОРМАТИКА**

#### **для специальности**

#### **08.02.10Строительство железных дорог, путь и путевое хозяйство**

#### *Базовая подготовка среднего профессионального образования*

*Очная форма обучения на базе основного общего образования / среднего общего образования* 

*Заочная форма обучения на базе среднего общего образования*

## УЛАН-УДЭ 2021

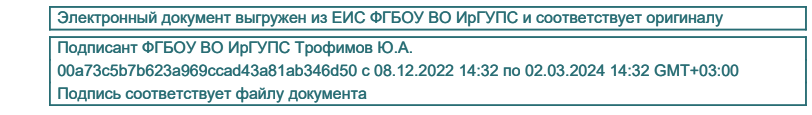

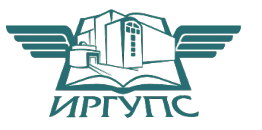

Рабочая дисциплиныразработана учебнаяпрограмма на основе федерального государственного образовательного стандарта по специальности среднего профессионального образования 08.02.10 Строительство железных дорог, путь и путевое хозяйство, утвержденного приказом Министерства образования и науки РФ от 13 августа 2014 г. №1002 (базовая подготовка).

#### **PACCMOTPEHO**

ЦМК математики иинформатики

протокол №60т «07» июня 2021 г.

Председатель ЦМК

(полпись)

В.А. Полубенко  $\overline{(H.O. \Phi)}$ 

#### СОГЛАСОВАНО

Зам. директора колледжа по УВР

О.Н. Иванова  $\overline{(M.O.\Phi)}$ (подпись)

«07» июня 2021г.

Зав. заочным отделением

А. В. Шелканова  $\overline{(M.0.0)}$  $(nommch)$ 

 $\langle 07 \rangle$  июня 2021 г.

Разработчик:

Мельникова Н.В., преподаватель информатики первой квалификационнойкатегории

## СОДЕРЖАНИЕ

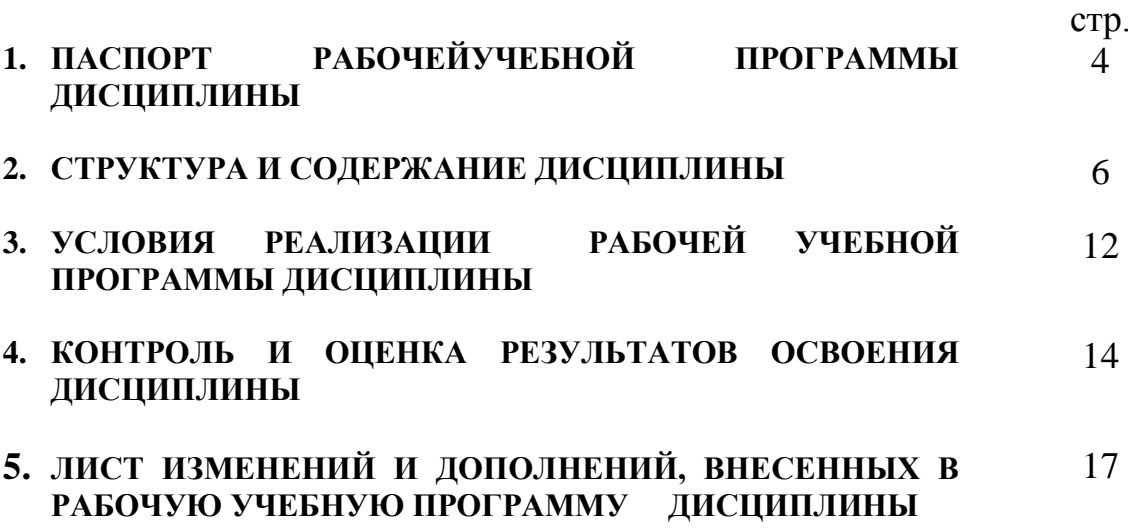

### 1. ПАСПОРТ РАБОЧЕЙУЧЕБНОЙ ПРОГРАММЫ ДИСЦИПЛИНЫ

ЕН.02.Информатика

#### 1.1. Область применения рабочейучебной программы

Рабочая учебнаяпрограмма дисциплиныявляется частью программы подготовки специалистов среднего звена в соответствии с ФГОС по специальности 08.02.10Строительство железных дорог, путь и путевое хозяйство, укрупненной группы 08.00.00 Техника и технологии строительства.

## 1.2. Место дисциплины в структуре программы подготовки специалистов среднего звена:

входит в математический и общий естественнонаучный учебный цикл.

## 1.3. Цели и задачи дисциплины - требования к результатам освоения лиспиплины:

В результате освоения дисциплины обучающийся должен уметь:

-использовать изученные прикладные программные средства;

В результате освоения дисциплины обучающийся должен знать:

-основные понятия автоматизированной обработки информации, общий состав и структуру персональных электронно-вычислительных машин и вычислительных систем:

-базовые системные программные продукты и пакеты прикладных программ.

В результате освоения дисциплины обучающийся должен иметь практический ОПЫТ.

- использования изученных прикладных программных средств.

Формируемые общие компетенции, включающие в себя способность:

ОК 1. Понимать сущность и социальную значимость своей будущей профессии, проявлять к ней устойчивый интерес.

ОК 2. Организовывать собственную деятельность, выбирать типовые методы и способы выполнения профессиональных задач, оценивать их эффективность и качество.

ОК 3. Принимать решения в стандартных и нестандартных ситуациях и нести

 $\overline{4}$ 

за них ответственность.

ОК 4. Осуществлять поиск и использование информации, необходимой для профессиональных задач, профессионального эффективного выполнения  $\overline{M}$ личностного развития.

ОК 5. Использовать информационно-коммуникационные технологии  $\overline{B}$ профессиональной деятельности.

ОК 6. Работать в коллективе и команде, эффективно общаться с коллегами, руководством, потребителями.

ОК 7. Брать на себя ответственность за работу членов команды (подчиненных), результат выполнения заданий.

ОК 8. Самостоятельно определять задачи профессионального и личностного развития, заниматься самообразованием, осознанно планировать повышение квалификации.

Формируемые профессиональные компетенции. включающие  $\overline{R}$  $ce$ бя способность:

ПК 1.2. Обрабатывать материалы геодезических съемок.

ПК 2.3. Контролировать качество текущего содержания пути, ремонтных и строительных работ, организовывать их приемку.

ПК 3.1. Обеспечивать требования к основным элементам и конструкции земляного полотна, переездов, путевых и сигнальных знаков, верхнего строения пути.

ПК 4.1. Планировать работу структурного подразделения при технической эксплуатации, обслуживании и ремонте пути, искусственных сооружений.

#### $1.4.$ Количество рабочейучебнойпрограммы часов ня освоение лиспиплины:

Очная форма обучения на базе основного общего образования / среднего общего образования:

максимальной учебной нагрузки обучающегося - 135 часов, в том числе:

обязательной аулиторной учебной нагрузки обучающегося-95часов:

самостоятельной работы обучающегося -40часов.

Заочная форма обучения на базе среднего общего образования:

 $\overline{5}$ 

максимальной учебной нагрузки обучающегося - 135 часов, в том числе: обязательной аудиторной учебной нагрузки обучающегося - 20 часов, самостоятельной работы обучающегося - 115 часов.

## 2. СТРУКТУРА И СОДЕРЖАНИЕ ДИСЦИПЛИНЫ

## 2.1. Объем дисциплины и виды учебной работы

Очная форма обучения на базе основного общего образования / среднего общего образования

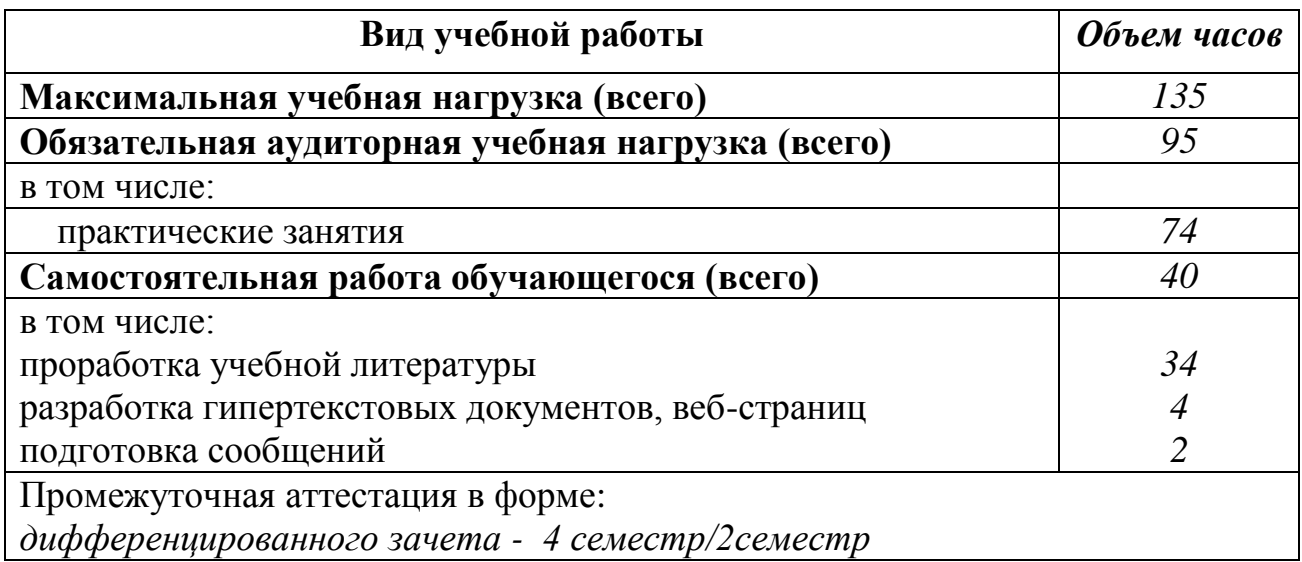

Заочная форма обучения на базе среднего общего образования

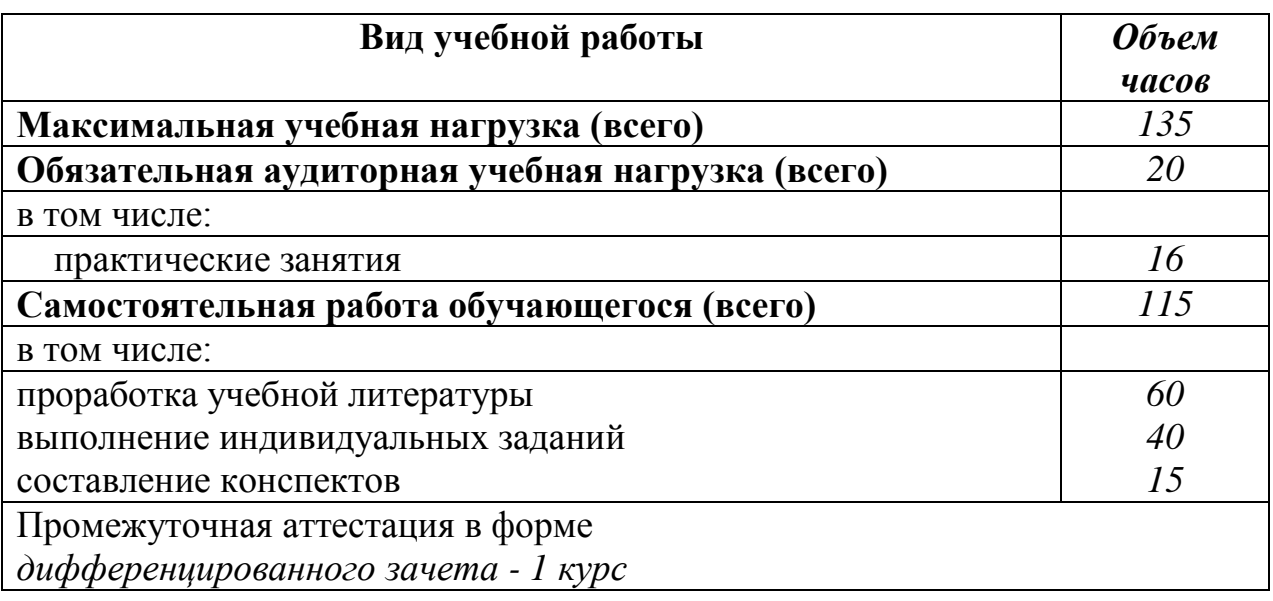

## 2.2. Тематический план и содержание дисциплиныИнформатика

Очная форма обучения на базе основного общего образования / среднего общего образования

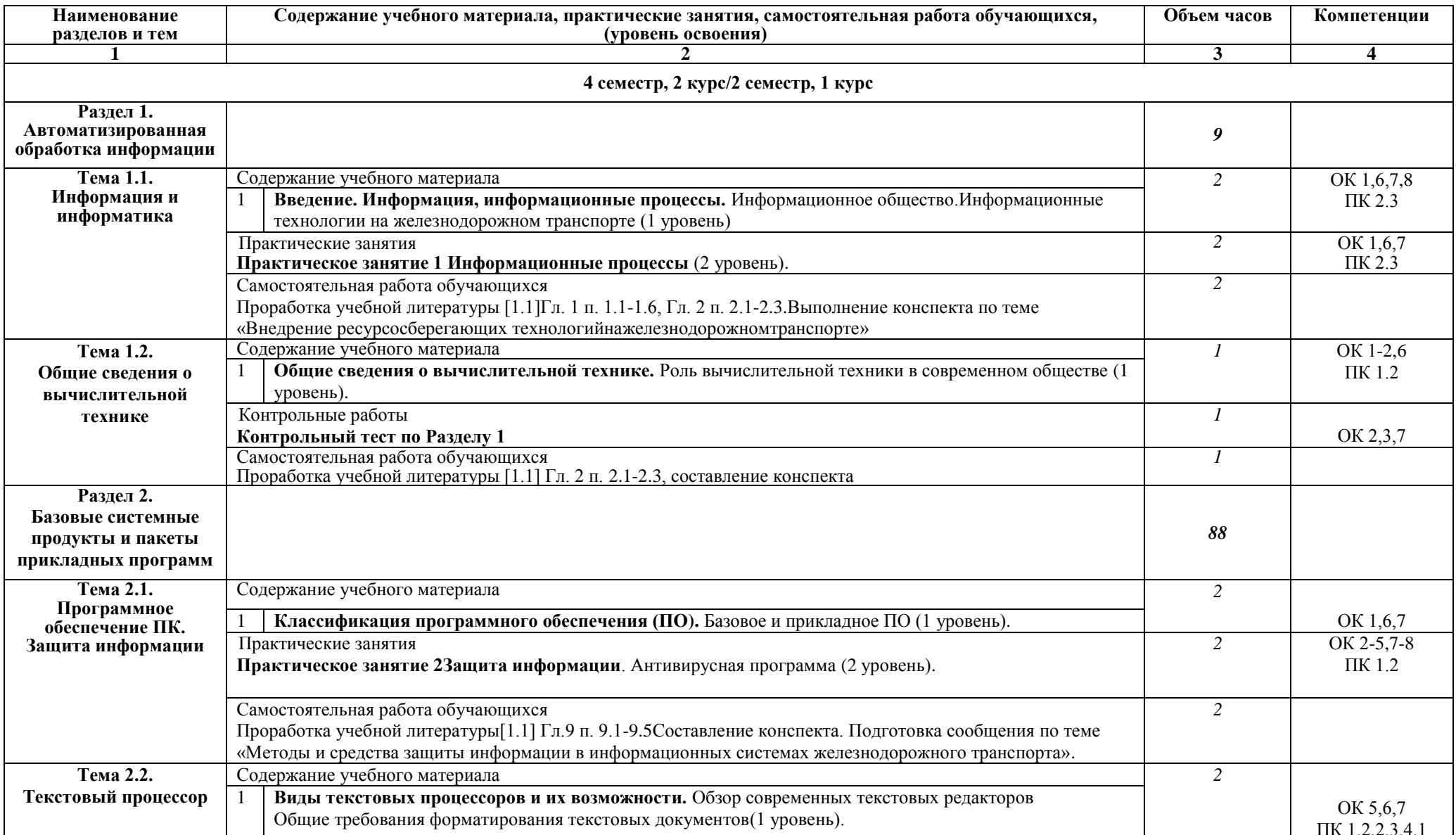

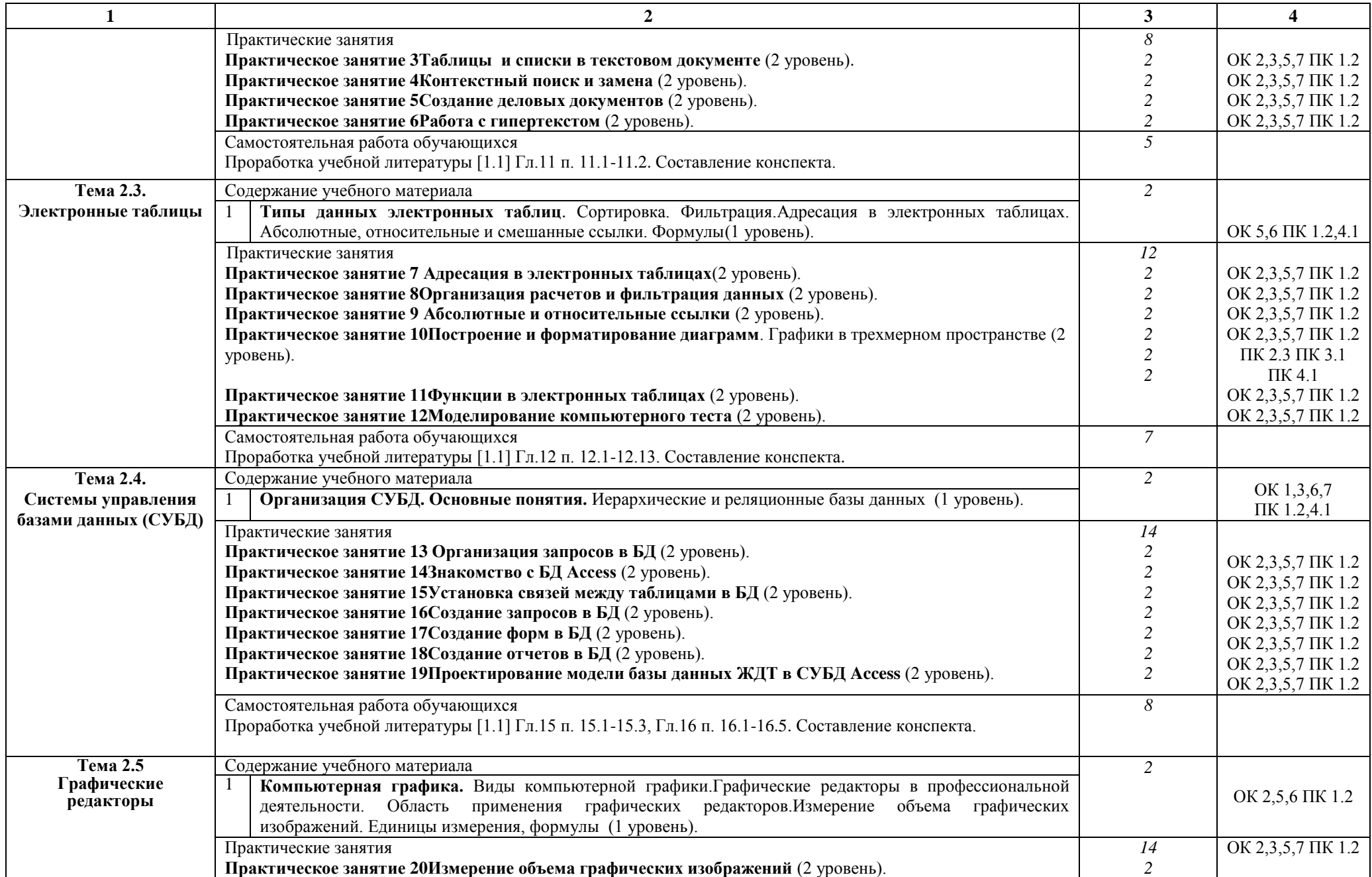

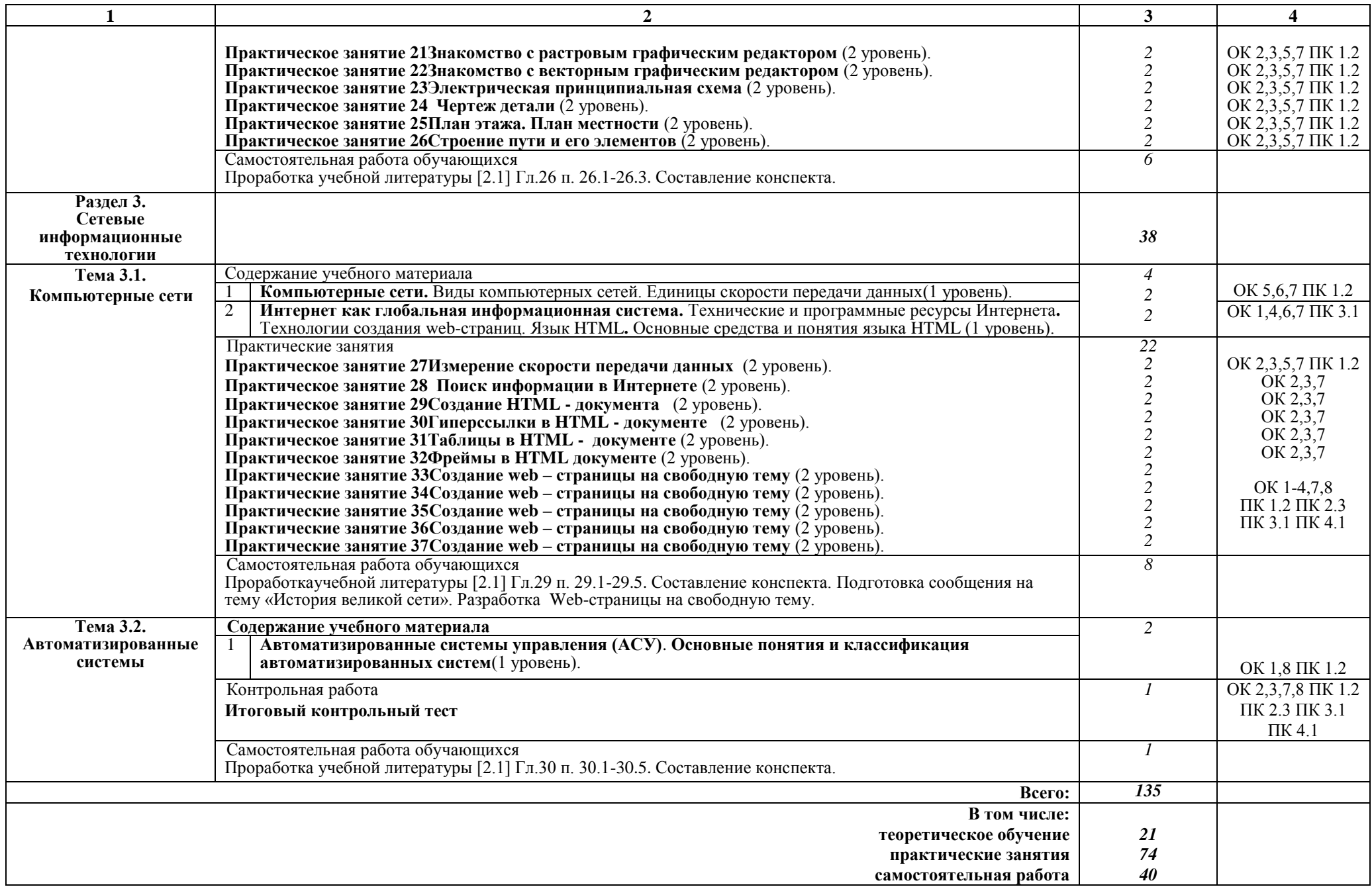

## Заочная форма обучения на базе среднего общего образования

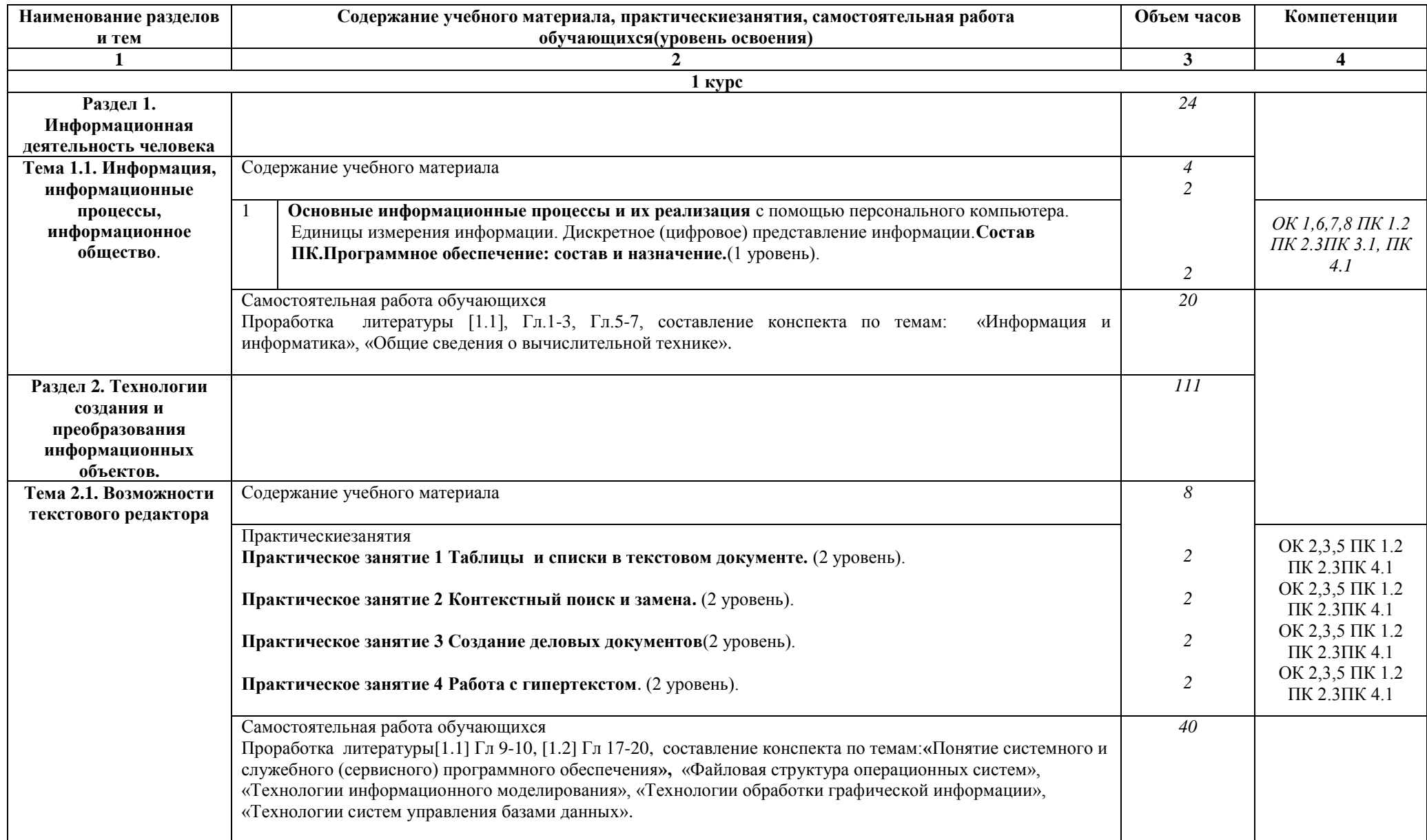

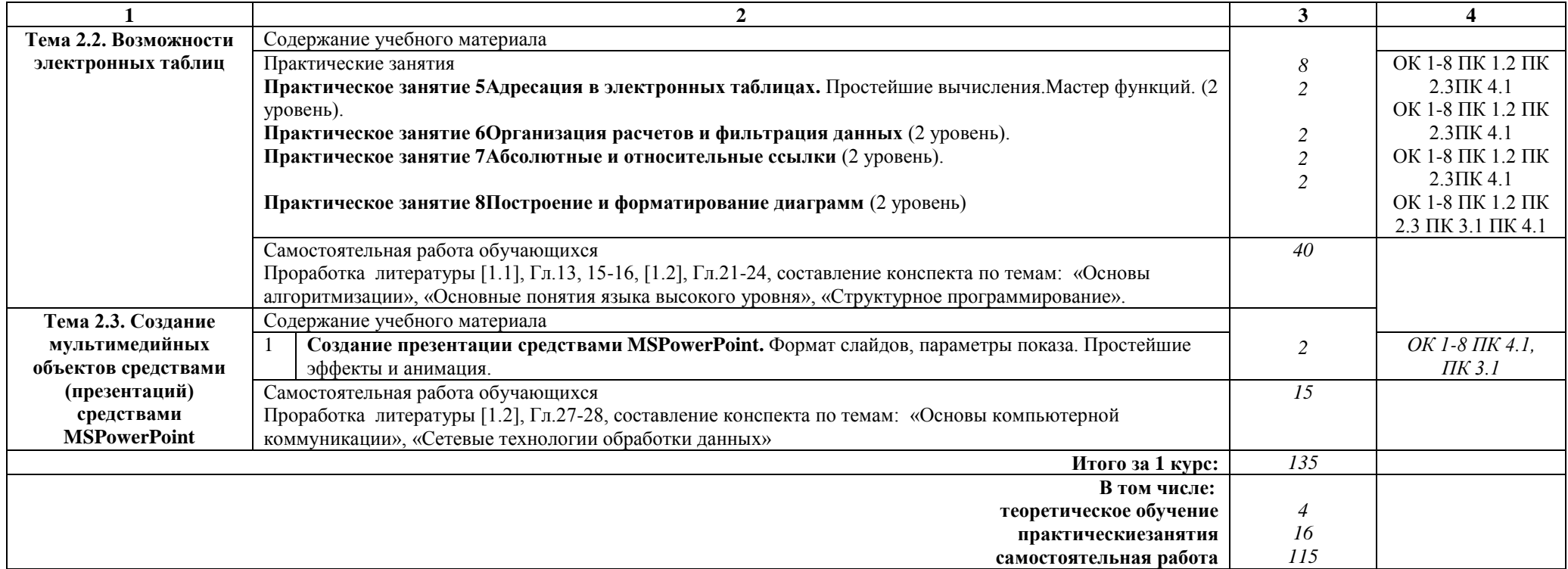

#### Примечание:

Для характеристики уровня освоения учебного материала используются следующие обозначения:

1 уровень - ознакомительный (узнавание ранее изученных объектов, свойств);

2 уровень - репродуктивный (выполнение деятельности по образцу, инструкции или под руководством);

3 уровень - продуктивный (планирование и самостоятельное выполнение деятельности, решение проблемных задач).

#### 3. УСЛОВИЯ РЕАЛИЗАЦИИ РАБОЧЕЙ УЧЕБНОЙПРОГРАММЫ ДИСЦИПЛИНЫ

#### 3.1. Материально-техническое обеспечение

учебном Рабочая учебная программа лисциплины реализуется  $\overline{B}$ кабинетеИнформатики.

- рабочее место преподавателя с персональным компьютером с лицензионным программным обеспечением;

- комплект нормативных документов;

- учебно-методический комплекс дисциплины;

- наглядные пособия (плакаты, стенды).

Технические средства обучения:

- компьютеры по количеству обучающихся;

-переносное мультимедийное оборудование.

#### 3.2. Информационное обеспечение обучения Перечень учебных изданий, интернет-ресурсов

1. Основная учебная литература:

1.1 Трофимов В.В. Информатика. В 2т. Том 1: учебник для СПО/под ред. В.В. Трофимова - 3-е изд., перераб. и доп. - М. : Издательство Юрайт, 2016. - 553 с. - Серия: Профессиональное образование. - [Электронный ресурс] Режим https://www.biblio-online.ru/book/1B5BFFB6-37FE-4C07-95E1доступа: 867544D8AFAC - ЭБС «Юрайт»

1.2 Трофимов В.В. Информатика. В 2т. Том 2: учебник для СПО/под ред. В.В. Трофимова - 3-е изд., перераб. и доп. - М. : Издательство Юрайт, 2016. - 406 с. - Серия: Профессиональное образование. - [Электронный ресурс] Режим https://www.biblio-online.ru/book/518C6648-BFEA-475D-B49Aдоступа: В4АЕ191680D6 - ЭБС «Юрайт»

2. Дополнительная учебная литература:

2.1 Гаврилов, М. В. Информатика и информационные технологии: учебник для среднего профессионального образования / М. В. Гаврилов, В. А. Климов. — 4-е изд., перераб. и доп. — Москва: Издательство Юрайт, 2019. — 383 с. —  $(IIpo\phi$ ессиональное образование). — ISBN 978-5-534-03051-8. — Текст: электронный ЭБС Юрайт  $[ca\texttt{m}$ ].с.  $2 -$ URL: https://www.biblio- $\frac{1}{2}$ online.ru/bcode/433276/p.2.

## 4. КОНТРОЛЬ И ОЦЕНКА РЕЗУЛЬТАТОВ ОСВОЕНИЯ ДИСЦИПЛИНЫ

Контрольи оценка результатов освоения дисциплины осуществляется преподавателем в процессе проведения текущего контроля успеваемости и промежуточной аттестации.

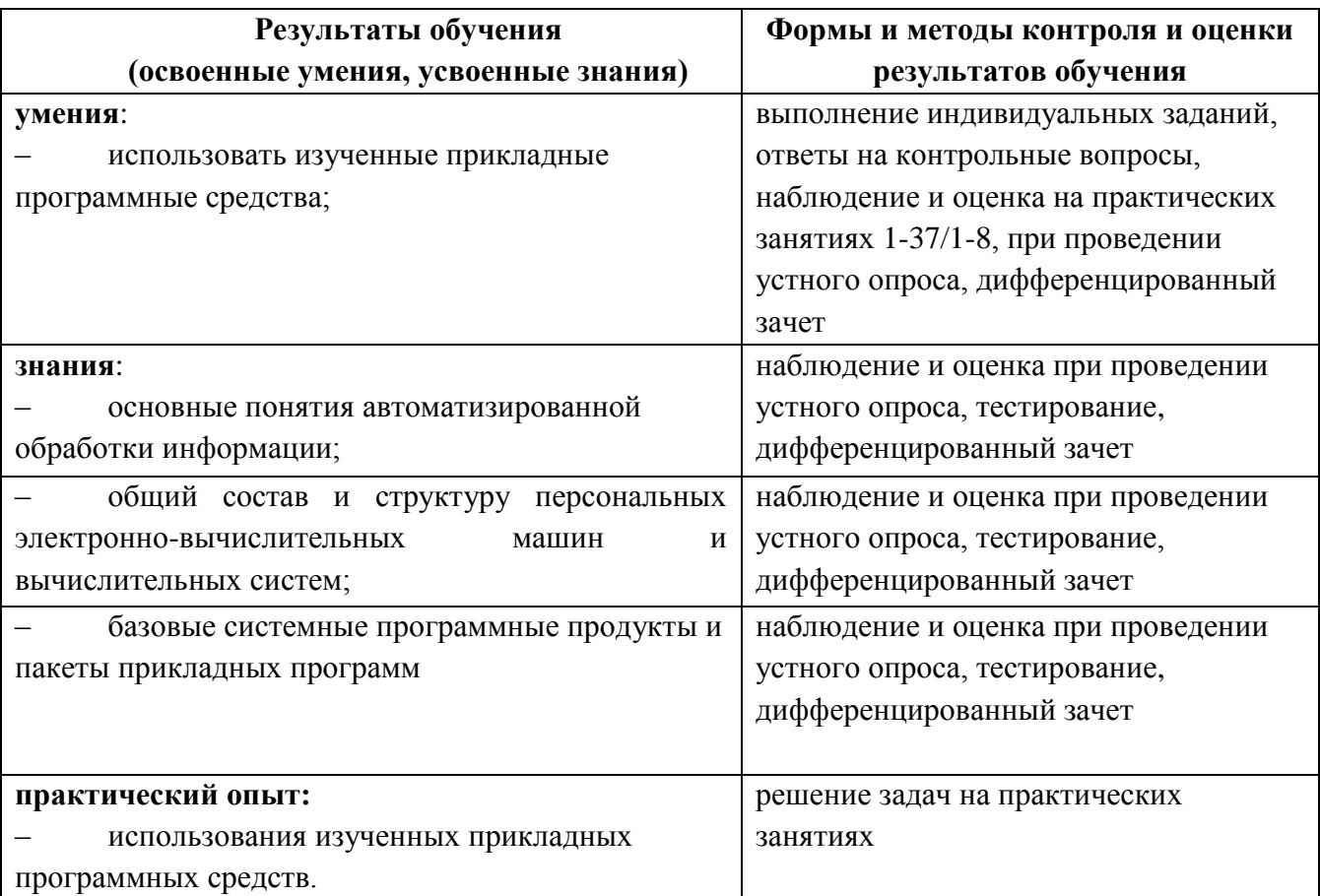

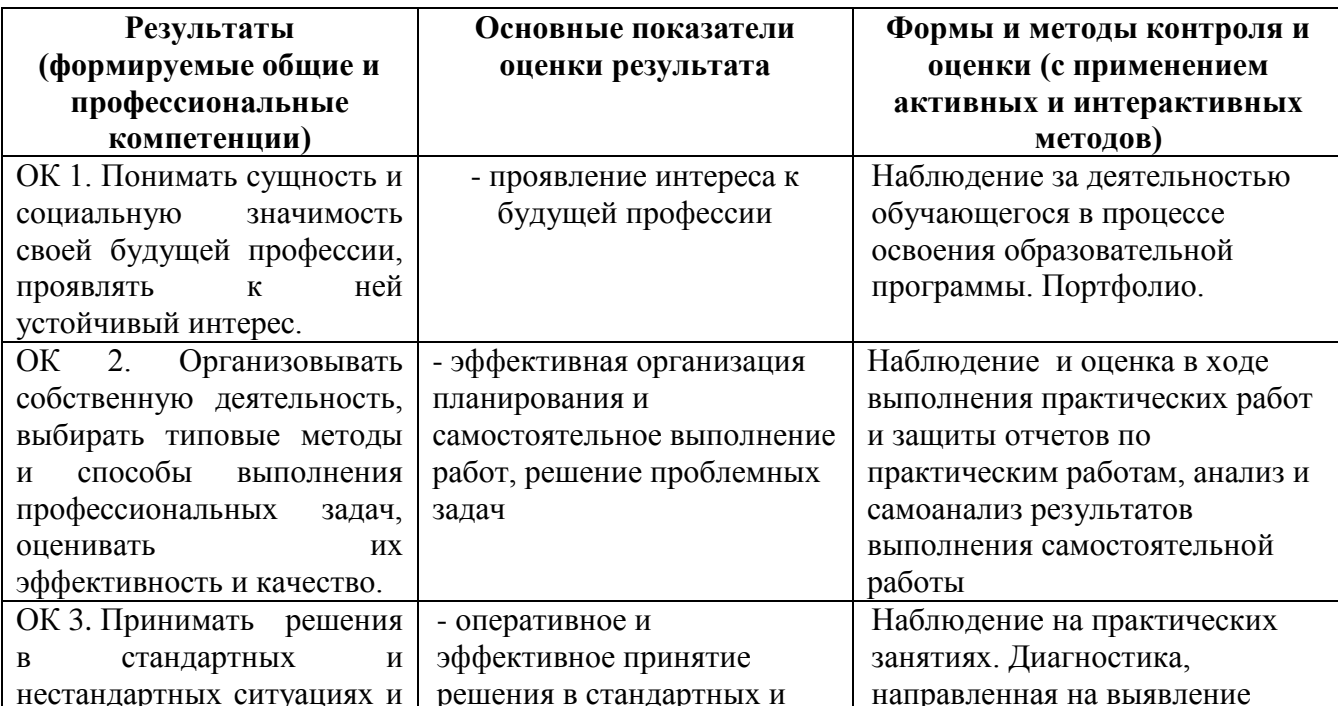

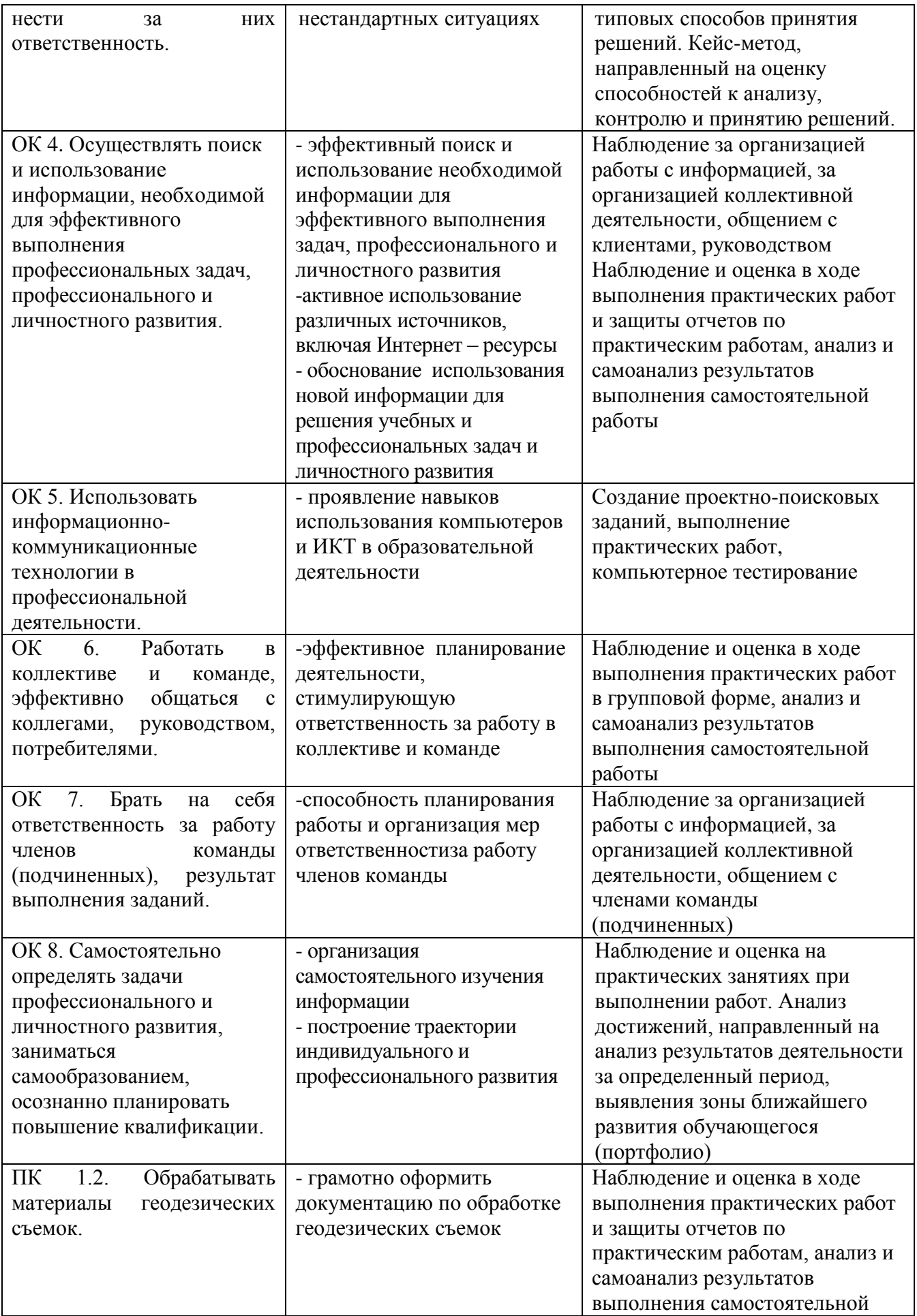

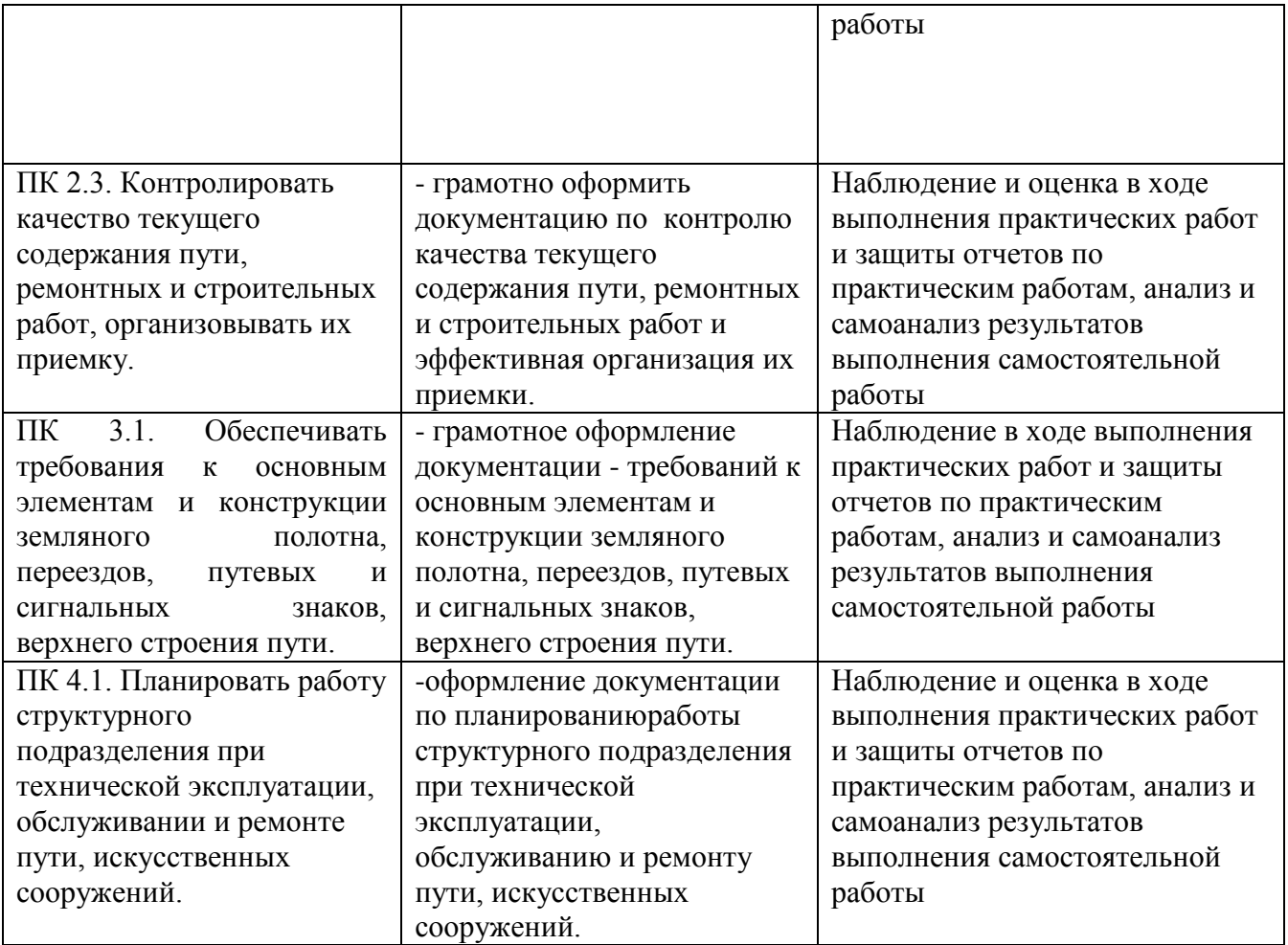

# 5. ЛИСТ ИЗМЕНЕНИЙ И ДОПОЛНЕНИЙ,<br>ВНЕСЕННЫХ В РАБОЧУЮ УЧЕБНУЮ ПРОГРАММУ ДИСЦИПЛИНЫ

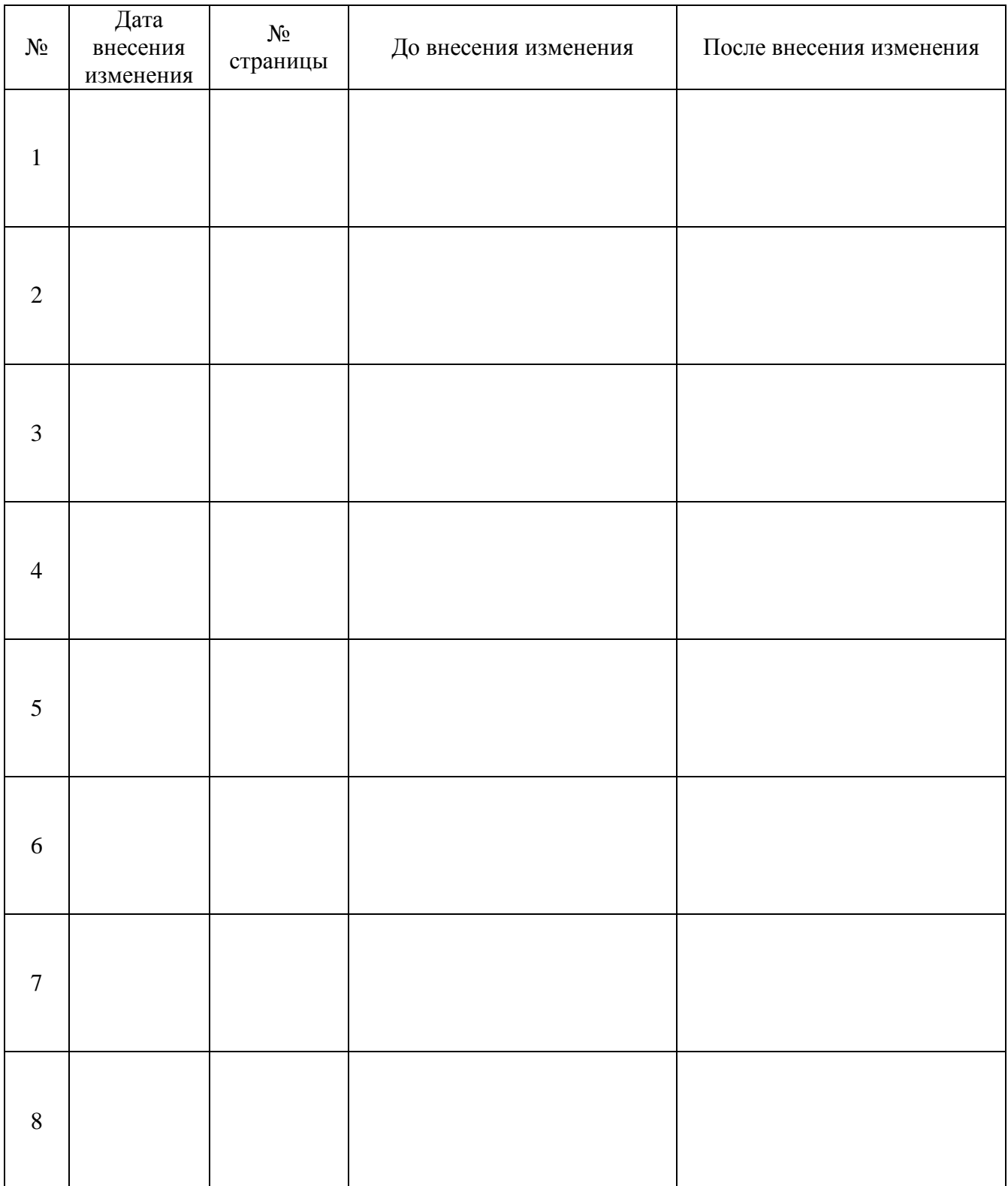